Subject: Re: drag & drop Posted by [mobilehunter](https://www.ultimatepp.org/forums/index.php?t=usrinfo&id=242) on Mon, 12 Feb 2007 06:12:09 GMT [View Forum Message](https://www.ultimatepp.org/forums/index.php?t=rview&th=204&goto=8138#msg_8138) <> [Reply to Message](https://www.ultimatepp.org/forums/index.php?t=post&reply_to=8138)

I removed the Open and the rest from constructor. And add this codes. So i have to put codes that need immediate access to hwnd inside NcCreate, right?

void TestDragDrop::NcCreate(HWND hwnd) { Ctrl::NcCreate(hwnd); DragAcceptFiles(hwnd,true); }

Thanks for the correction.

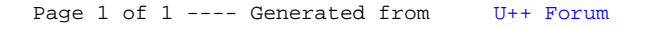